## **So nimmst du erfolgreich an Videokonferenzen teil!**

## **Arbeitsplatz:**

- Suche dir einen ruhigen Arbeitsplatz, an dem du gut arbeiten kannst.
- Räume deinen Arbeitsplatz vorher ordentlich auf.

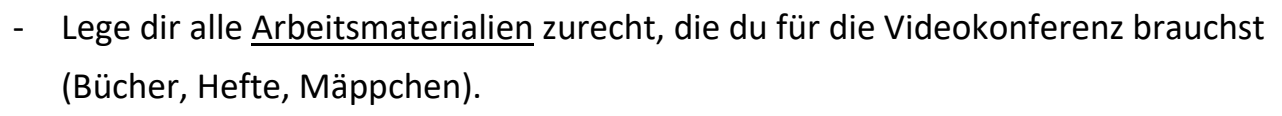

## **Ablauf der Videokonferenz:**

- Beim Betreten der Videokonferenz gibst du deinen Namen (beim Anmelden) ein.
- Schalte die Kamera an, es ist schön, wenn sich alle sehen können! (das ist aber keine Pflicht!)
- Schalte dein Mikrofon auf stumm, wenn du gerade nicht sprichst.
- Höre aufmerksam zu und arbeite mit!
- Melde dich (blaue Hand), wenn du etwas sagen möchtest.
- Nach der Videokonferenz loggst du dich aus.

## Verhalten:

- Sei pünktlich.
- Wenn du an der Videokonferenz nicht teilnehmen kannst, informiere deinen Lehrer/ deine Lehrerin.
- Auch im Videoraum gelten unsere Klassenregeln.
- Verhalte dich so, dass alle gut lernen und unterrichten können.
- Schreibe nur sinnvolle und nette Dinge in den Chat (z.B. Fragen).
- **Verändere die Einstellungen im Videoraum nicht: schalte niemanden auf stumm, wirf niemanden aus der Konferenz raus und erstelle keine Passwörter!!**
- Während der Videokonferenz wird das Handy nicht nebenbei benutzt.
- Mache keine Aufnahmen (Videos, Fotos, Audio, Screenshots). Das ist verboten und strafbar.

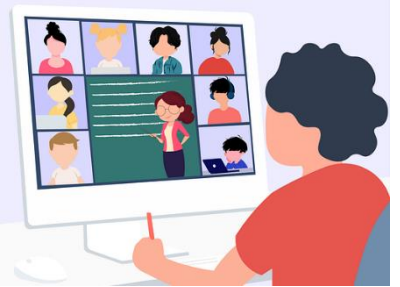